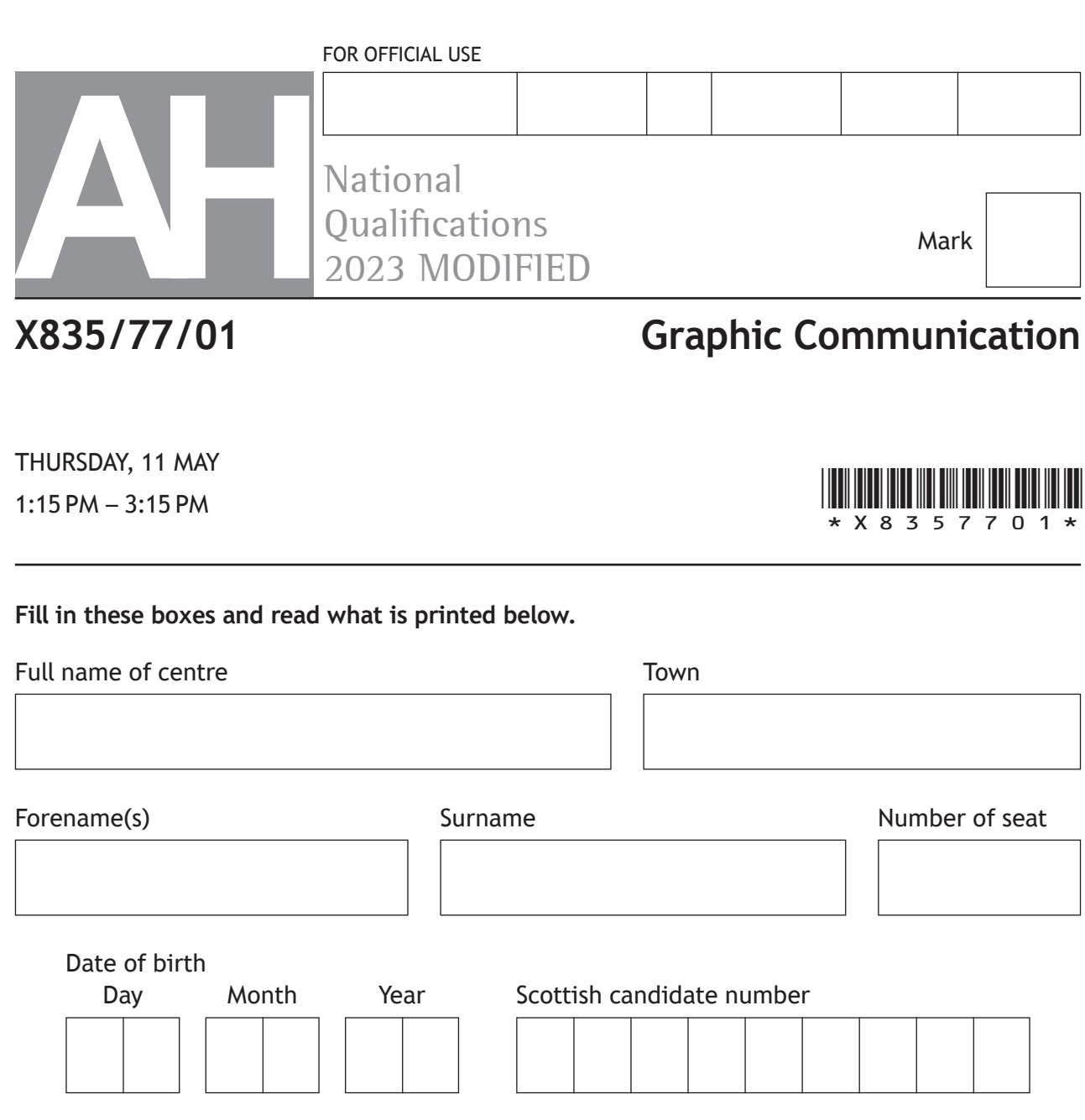

**Total marks — 80**

Attempt ALL questions.

All dimensions are in mm.

All technical sketches and drawings use third angle projection.

You may use rulers, compasses or trammels for measuring.

In all questions you may use sketches and annotations to support your answer if you wish.

Write your answers clearly in the spaces provided in this booklet. Additional space for answers is provided at the end of this booklet. If you use this space you must clearly identify the question number you are attempting.

Use **blue** or **black** ink.

Before leaving the examination room you must give this booklet to the Invigilator; if you do not, you may lose all the marks for this paper.

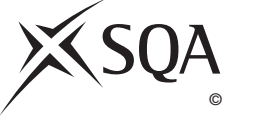

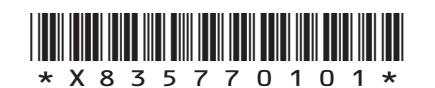

**MARKS DO NOT
WRITE IN** <br>
THIS
MARGIN

**1.** A suite of graphic items has been produced for the Climb On activity centre. Refer to **supplementary sheet 1 for use with question 1 (a) to 1 (d)**. The Climb On logo, shown in **Graphic 1** is included in all the graphic items.

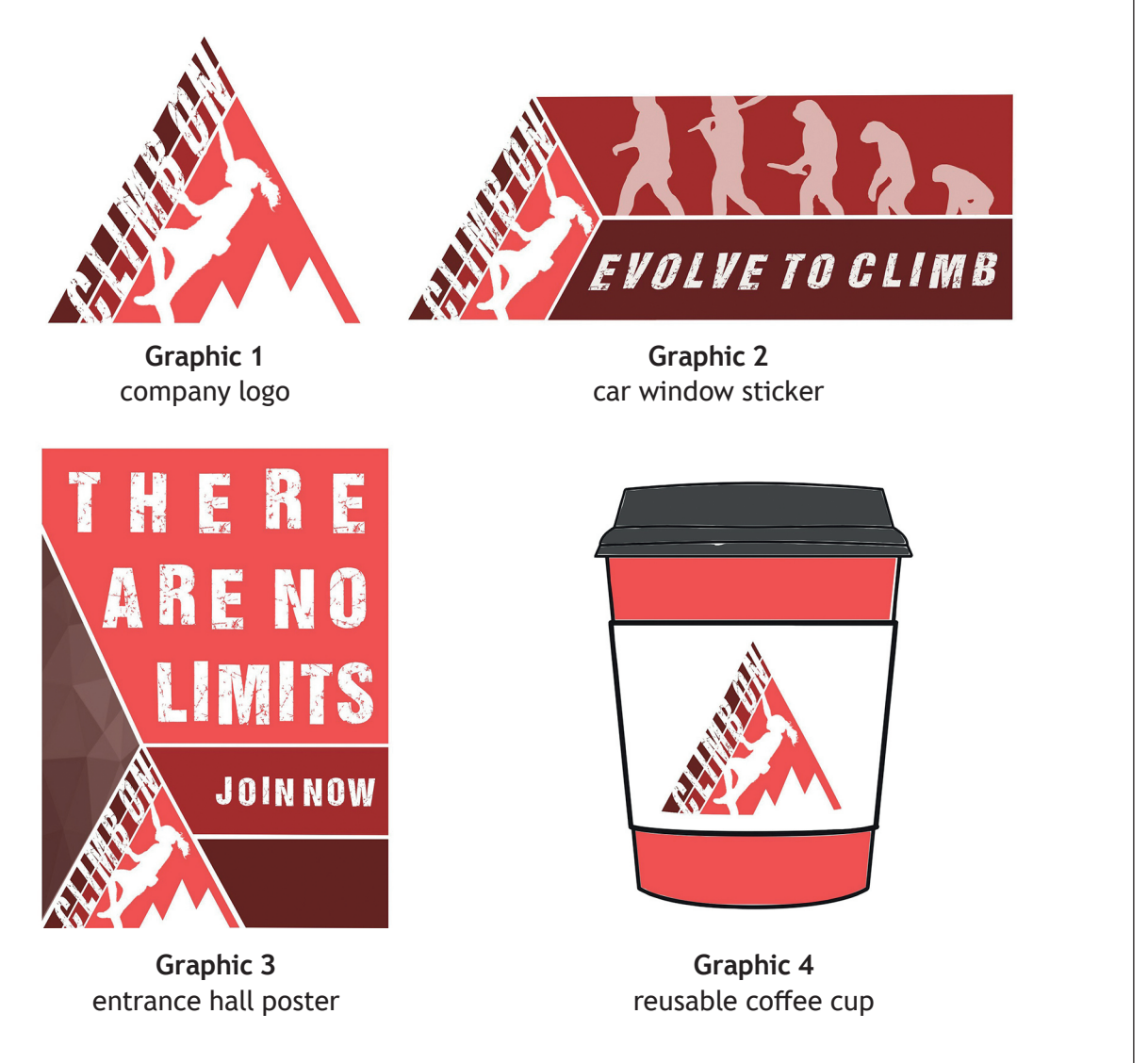

(a) Explain the purpose of including the company logo on each graphic item. **2**

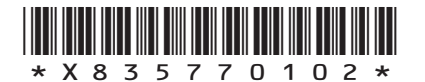

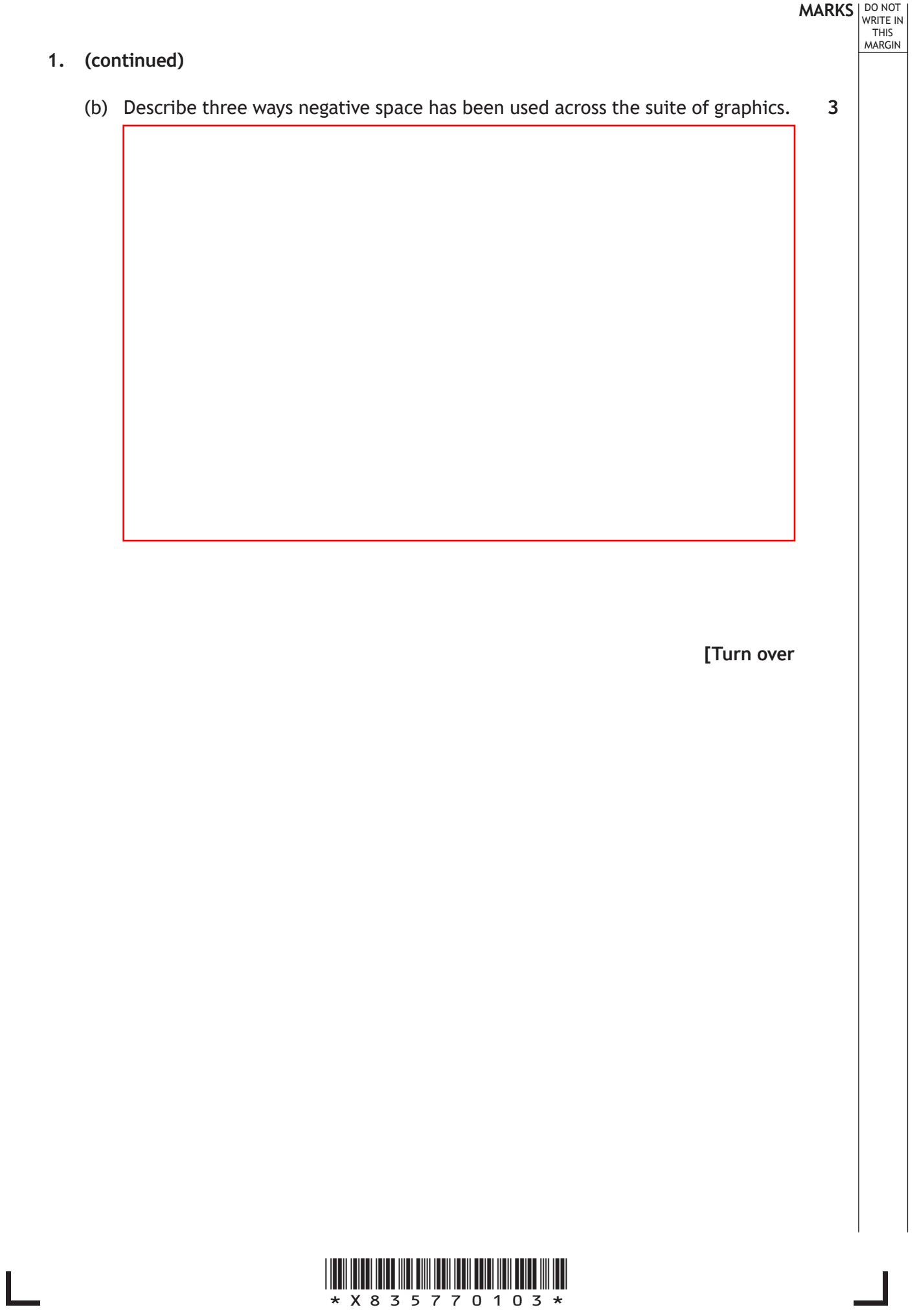

 $\overline{\mathbb{F}}$ 

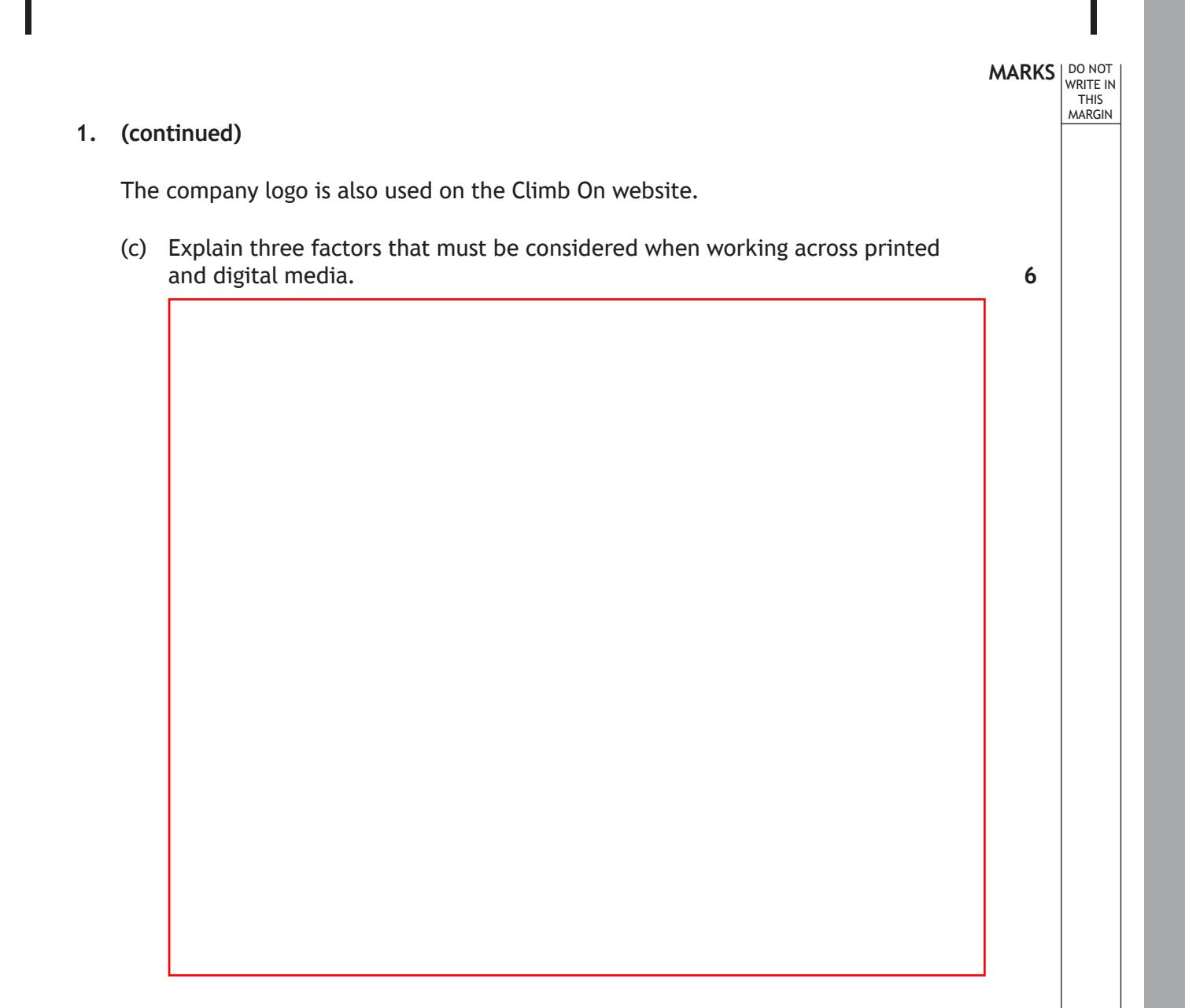

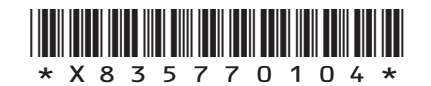

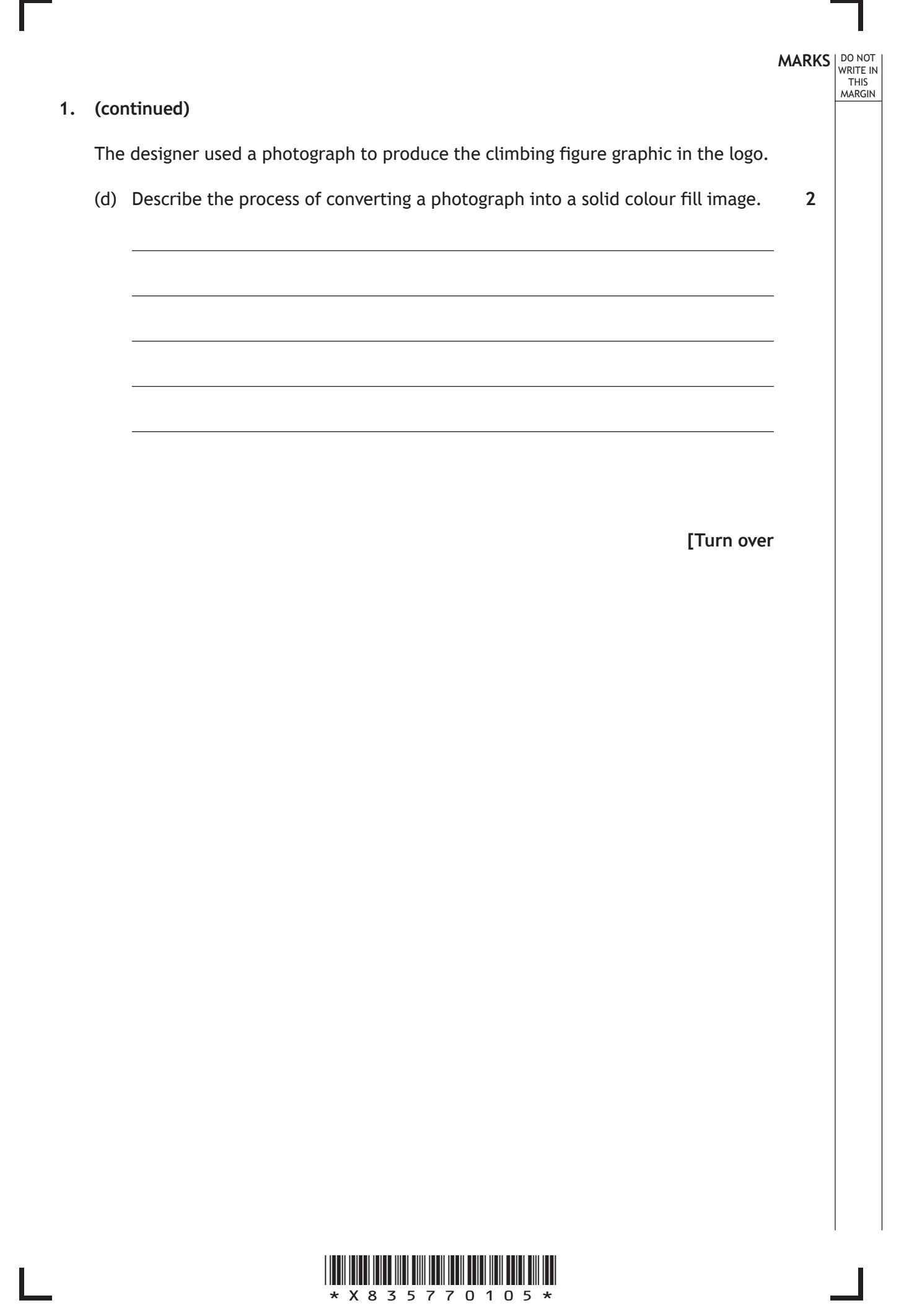

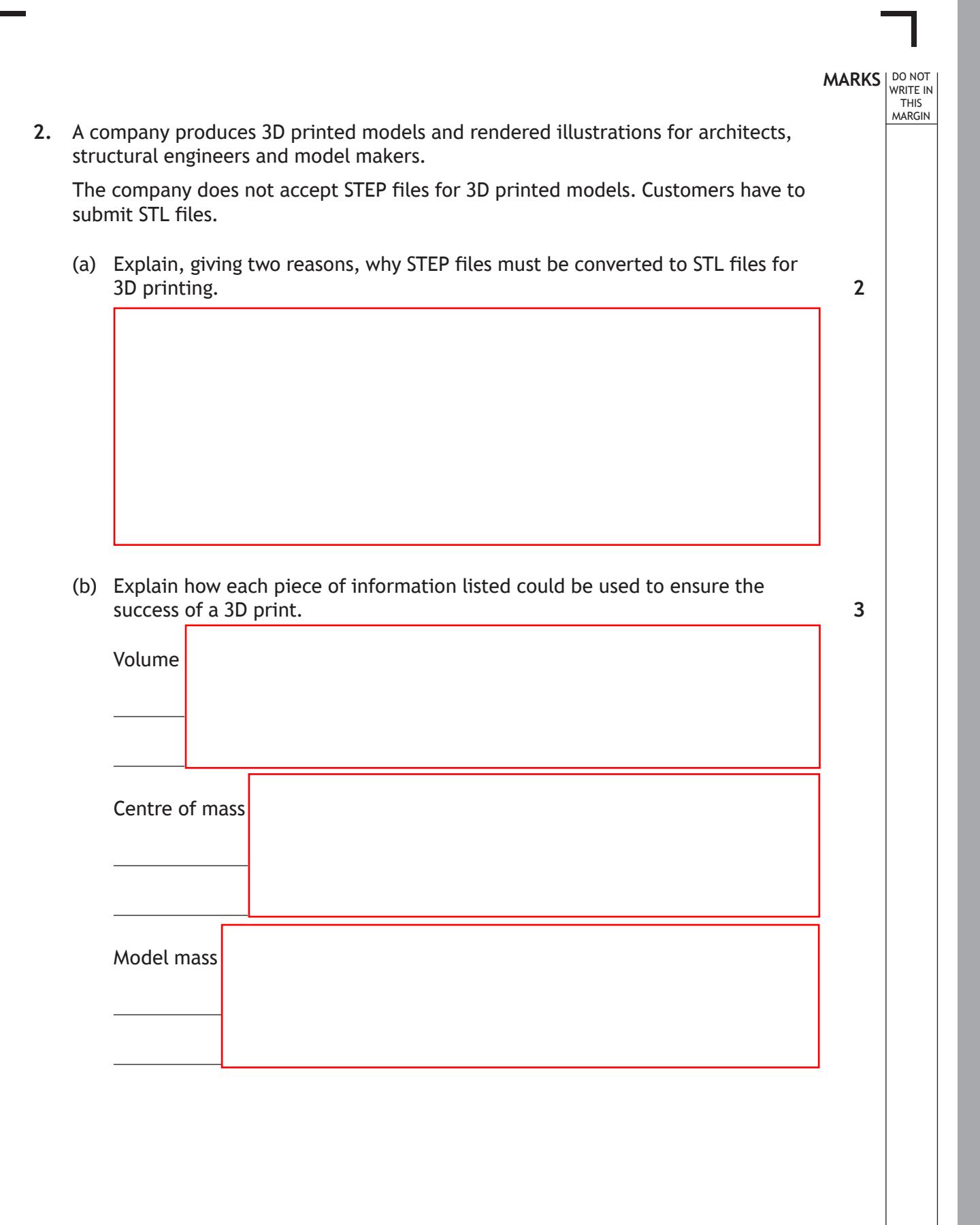

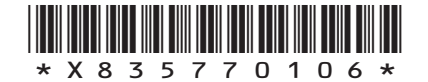

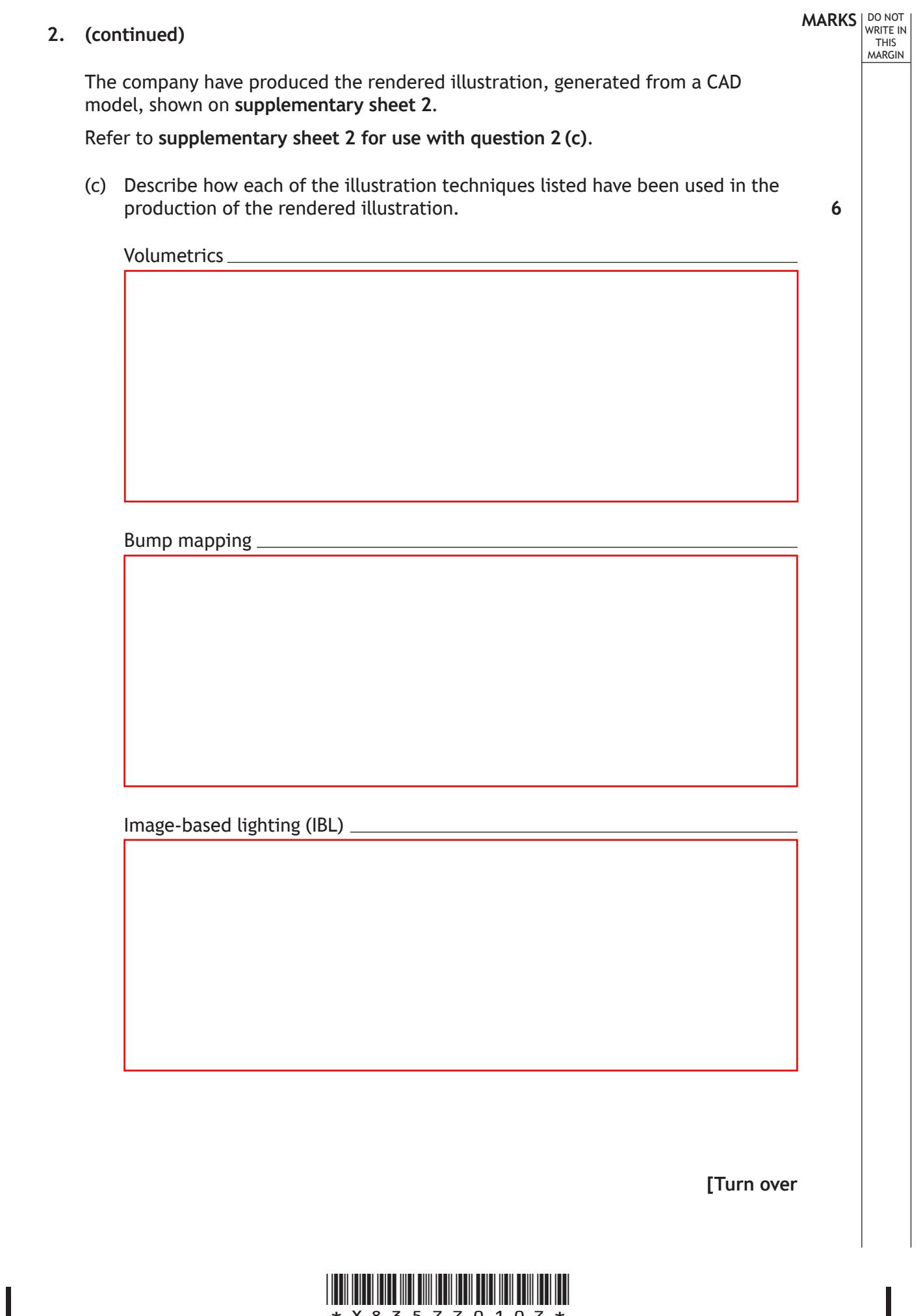

 $\overline{\Gamma}$ 

 $\frac{1}{2}$  x x 8 3 5 7 7 0 1 0 7  $\star$ 

**MARKS DO NOT** WRITE IN THIS MARGIN **3.** A company produces custom computer casings and components for computer enthusiasts. Components such as side panels are manufactured using laser cutting. The company has to convert models to technical file formats to do this. CUSTOM SIDE PANEL SAMPLE (a) State the name of a suitable technical graphic file format used for laser cutting and explain two reasons why it is appropriate for the production of a side panel. **3**

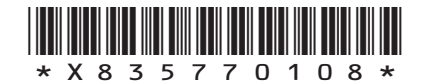

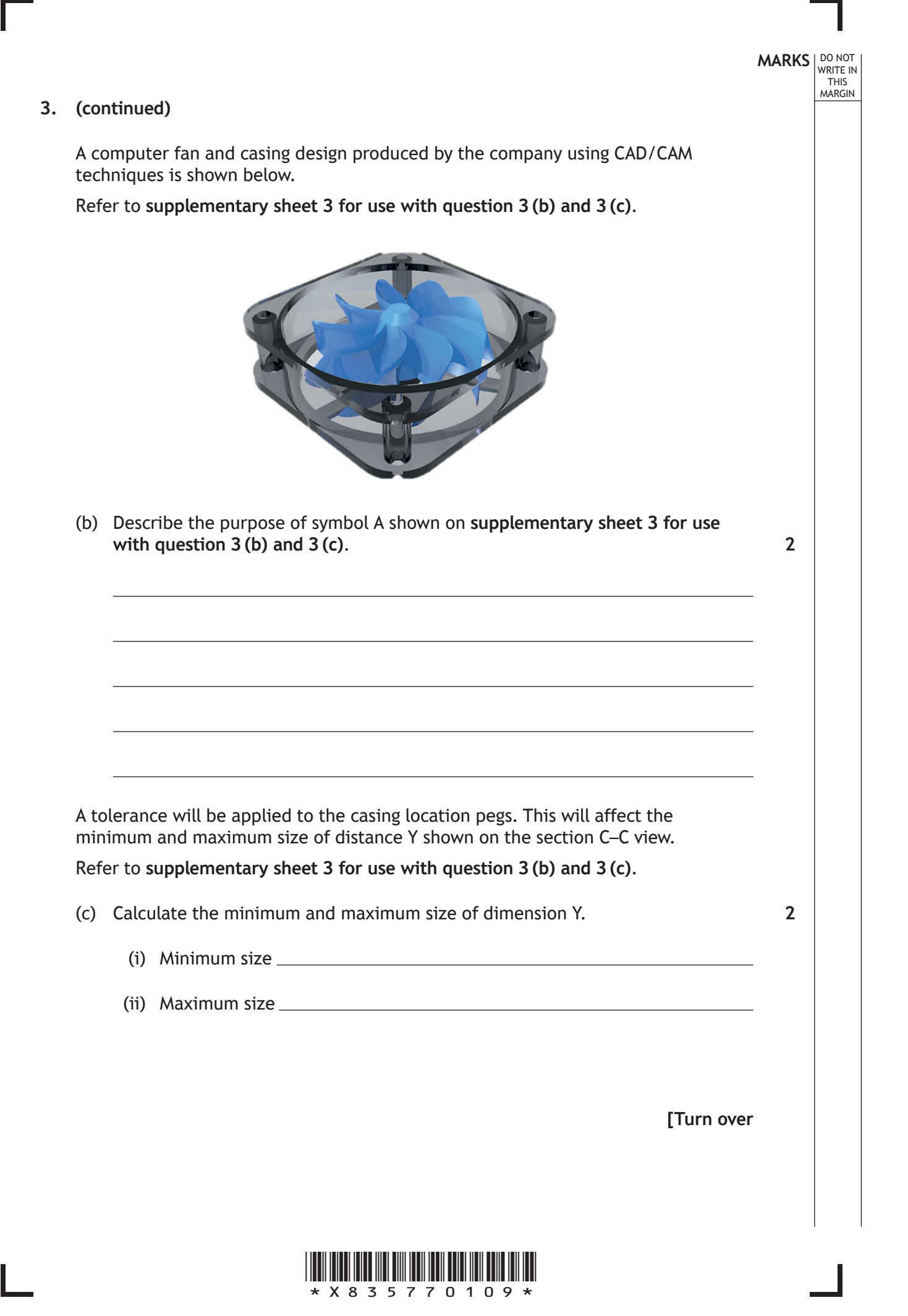

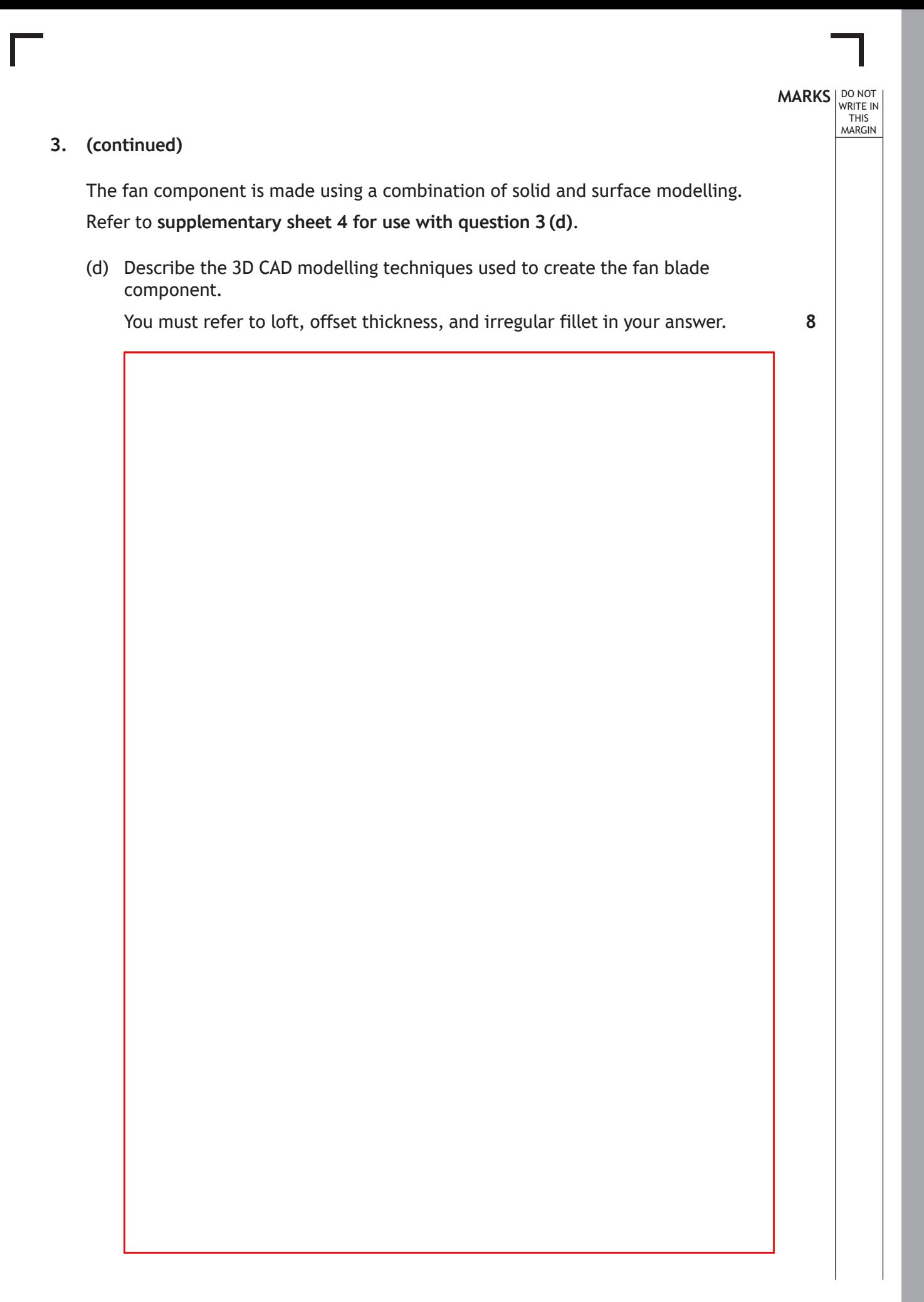

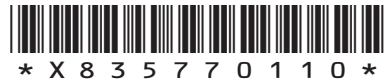

# **3. (d) (continued)**

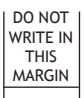

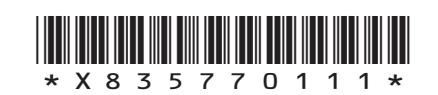

**[Turn over**

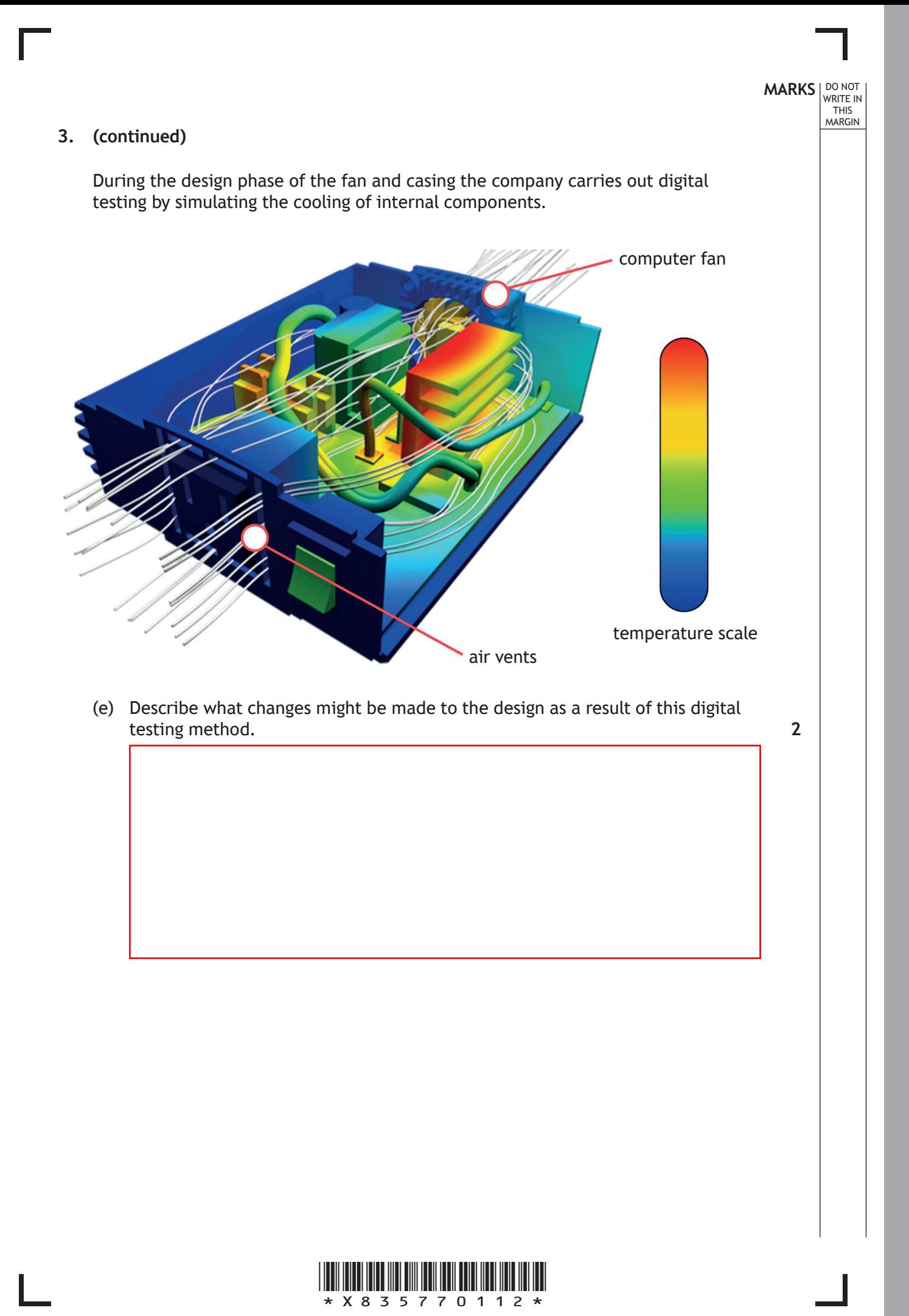

### **3. (continued)**

Computer casings and components are delivered to customers for self-assembly at home. To support customers with self-assembly the company provides a video. This can be downloaded onto a digital media device as an alternative to printed assembly instructions.

Two screenshots from the video are shown below.

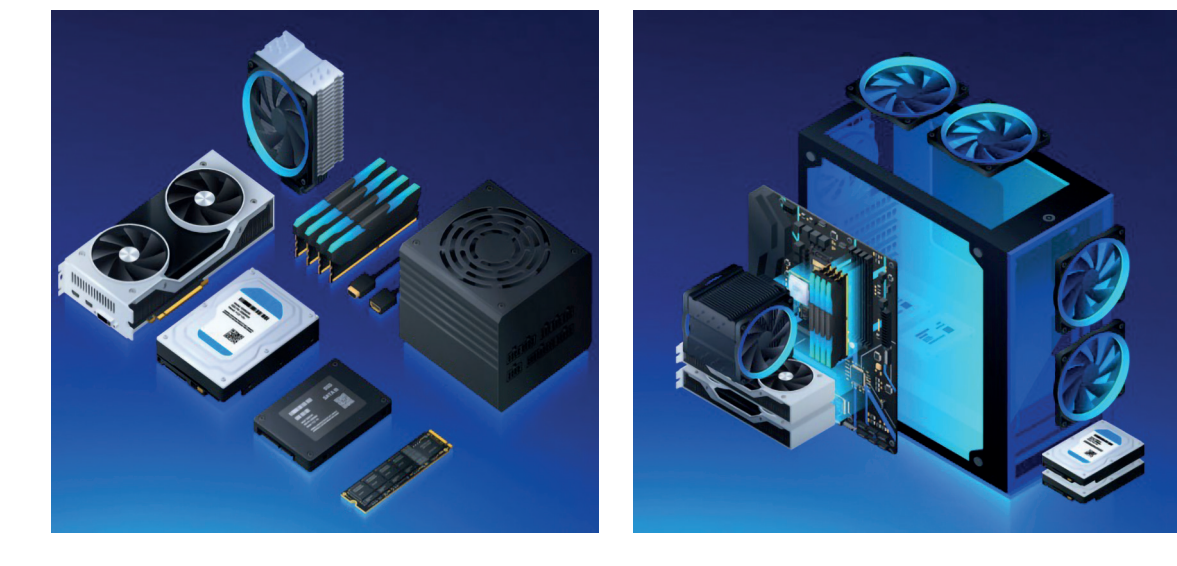

(f) Describe four advantages for the consumer of using video over printed instructions. Assume there is a reliable Wi-Fi/4G signal and a fully operational digital media device. **4**

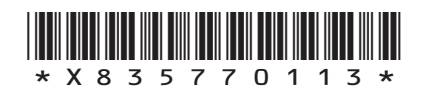

**[Turn over**

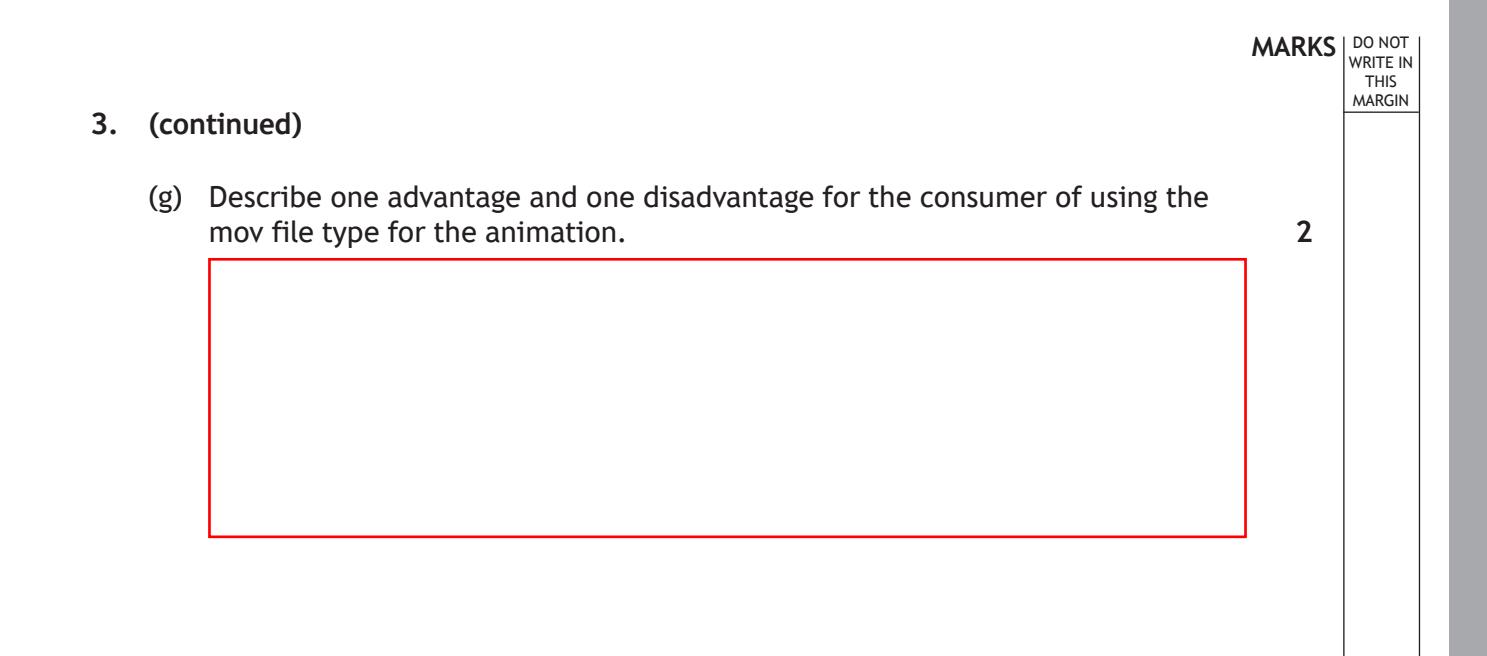

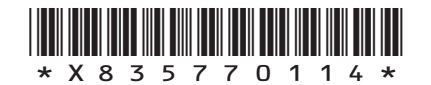

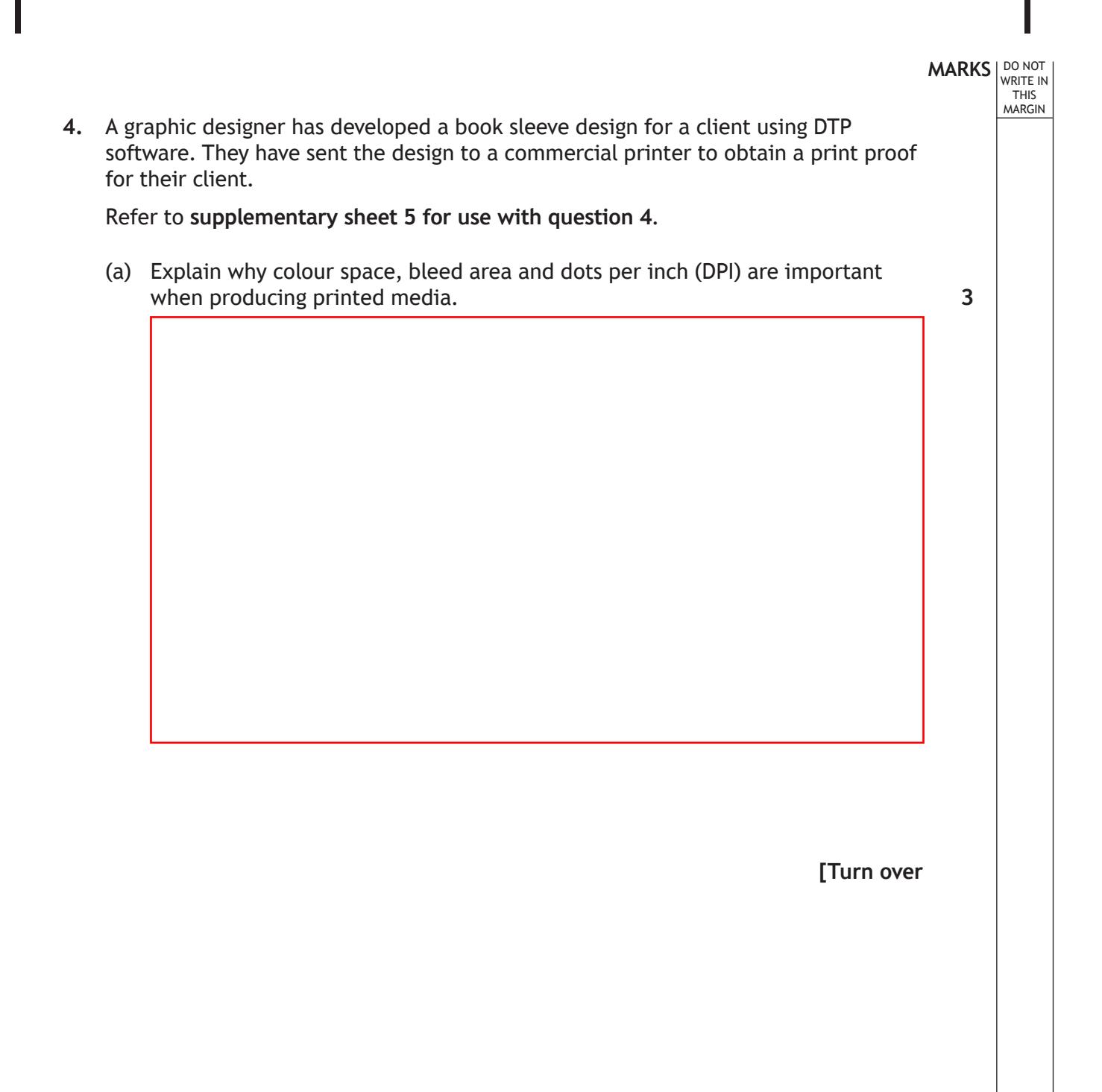

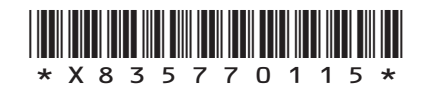

# **4. (continued)**

An extract of the print specification is shown below.

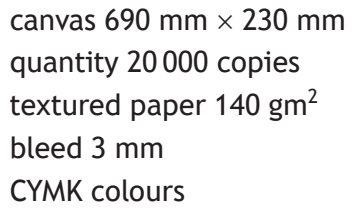

(b) Explain, with reference to the print specification extract, why offset lithography was chosen for the book sleeve.

**3**

(c) The client was posted a screenshot of the book sleeve, printed on glossy paper using an ink-jet printer.

Explain why this is of limited value in assessing the quality of the print.

**3**

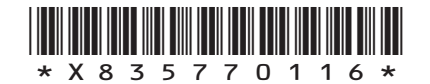

**5.** An interactive media design team has developed a game for a mobile device. It involves assembling the character shown below, positioning him in a scene and then animating movement.

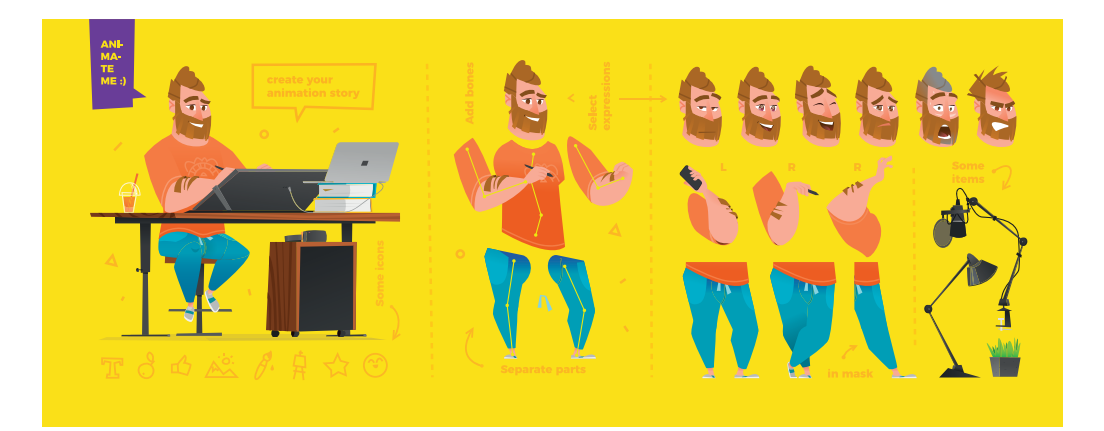

(a) Explain how motion capture and motion tweening could be used in the creation of the game.

**4**

**MARKS DO NOT WRITE IN**<br>
WRITE IN

**[Turn over**

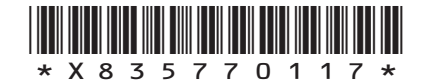

# **MARKS DO NOT WRITE IN**<br>
WRITE IN One designer created the parts of character, another designer created the scene in the background. They used ai and png files when carrying out this work. character scene scene (b) Explain one benefit that each file format gives to the designers. **2**

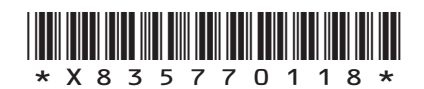

 **5. (continued)**

 $\pi$ 

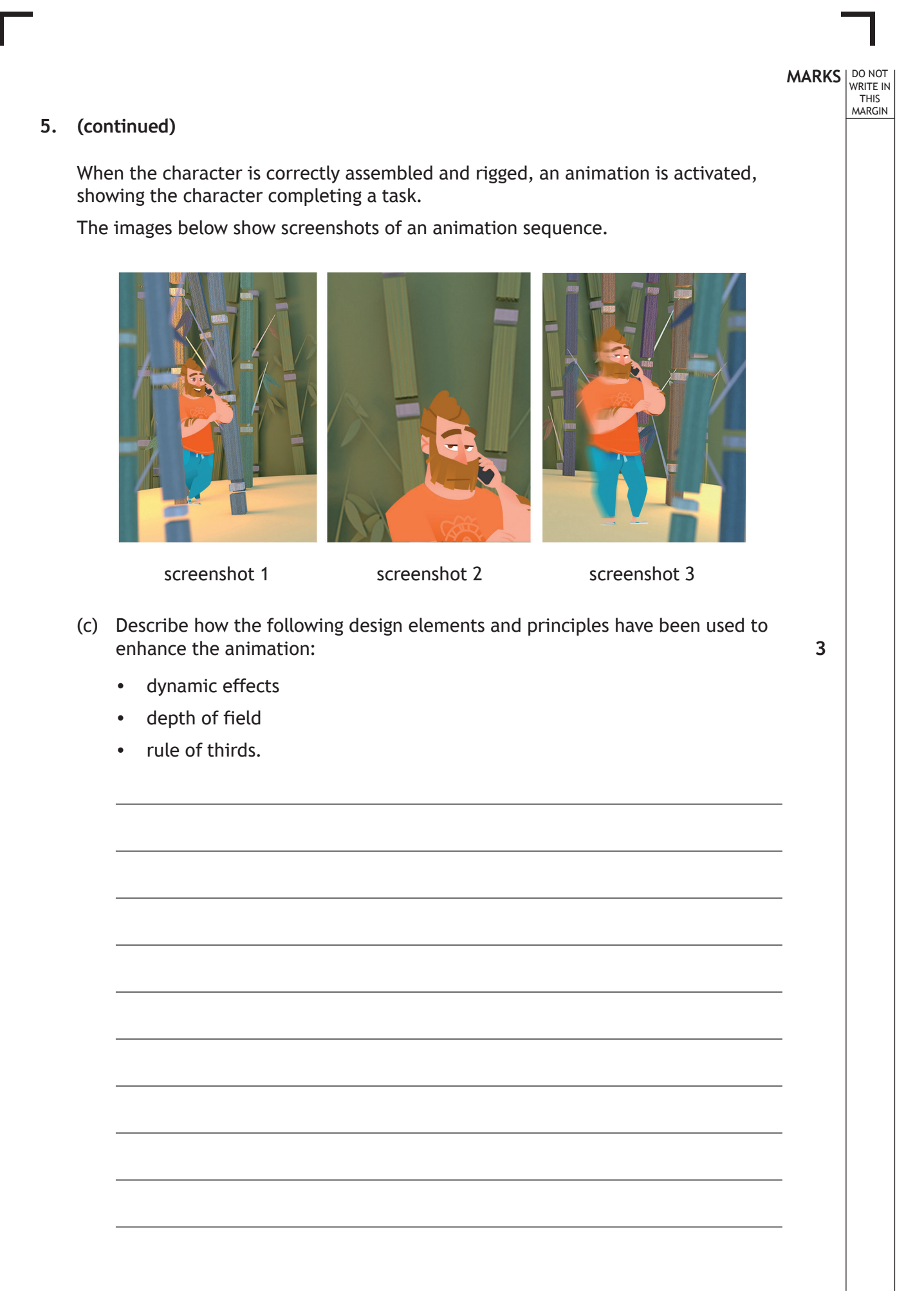

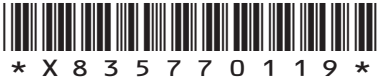

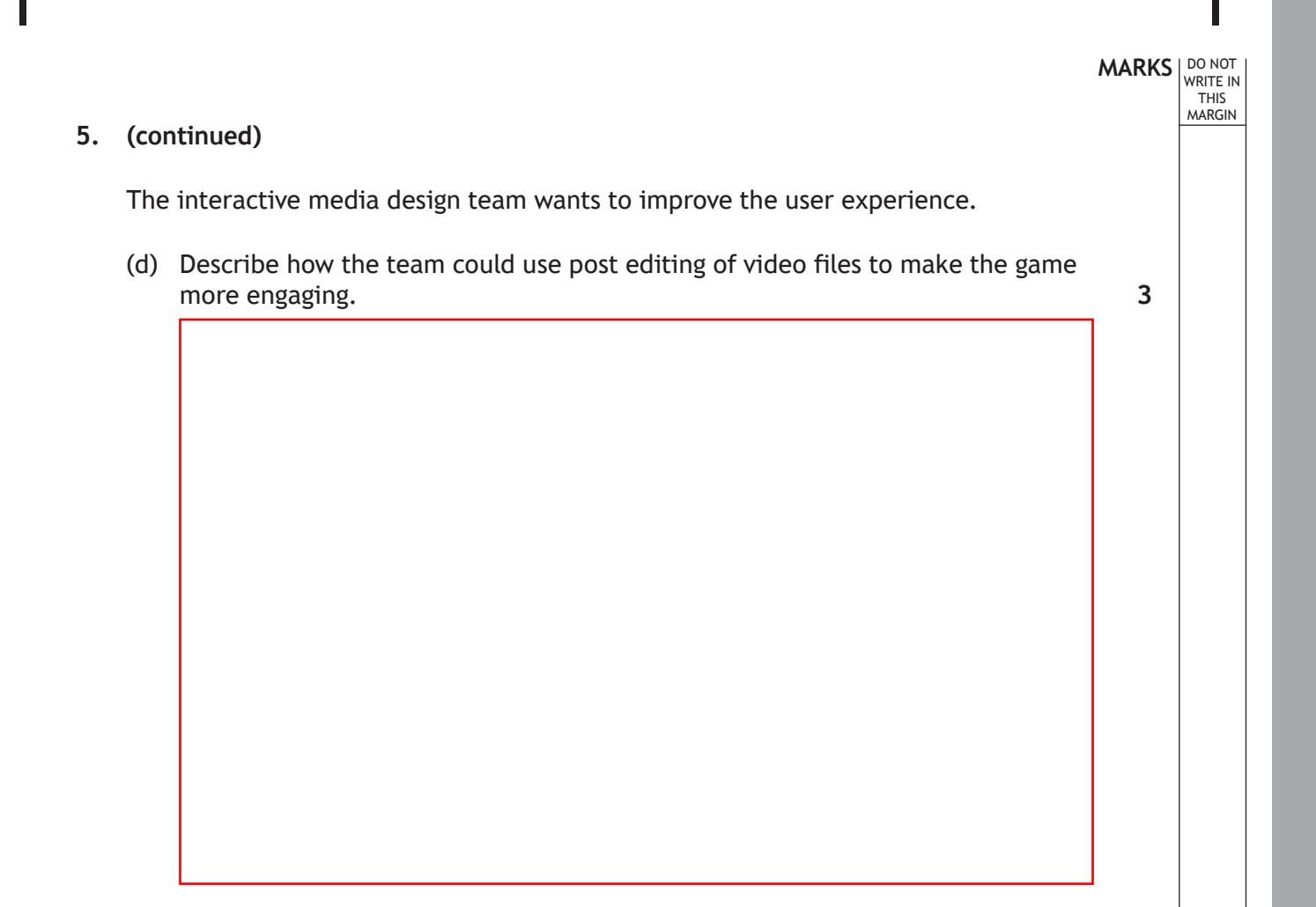

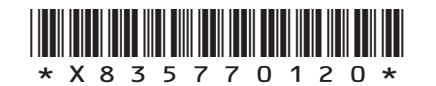

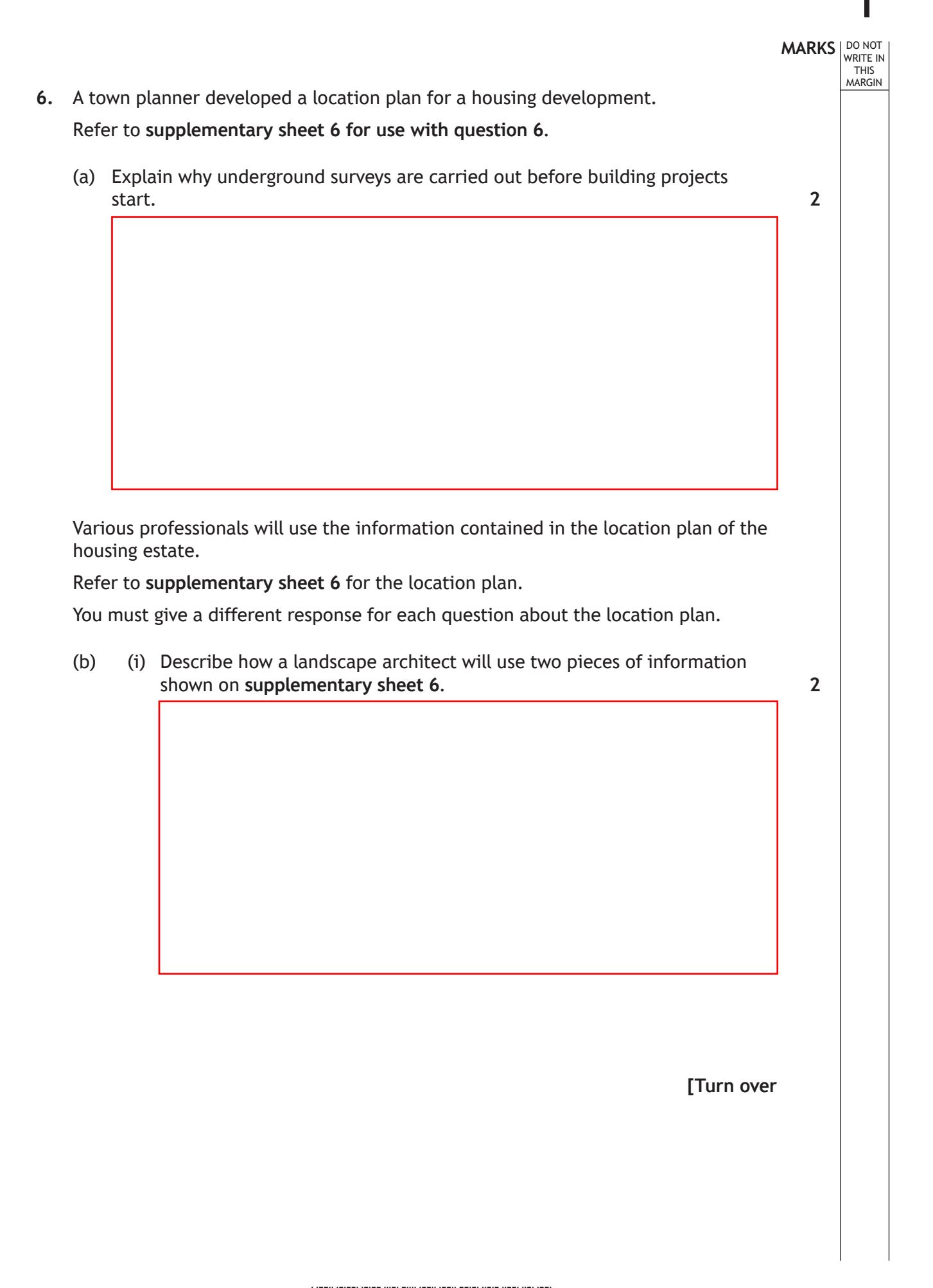

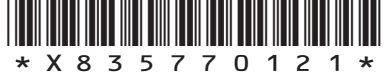

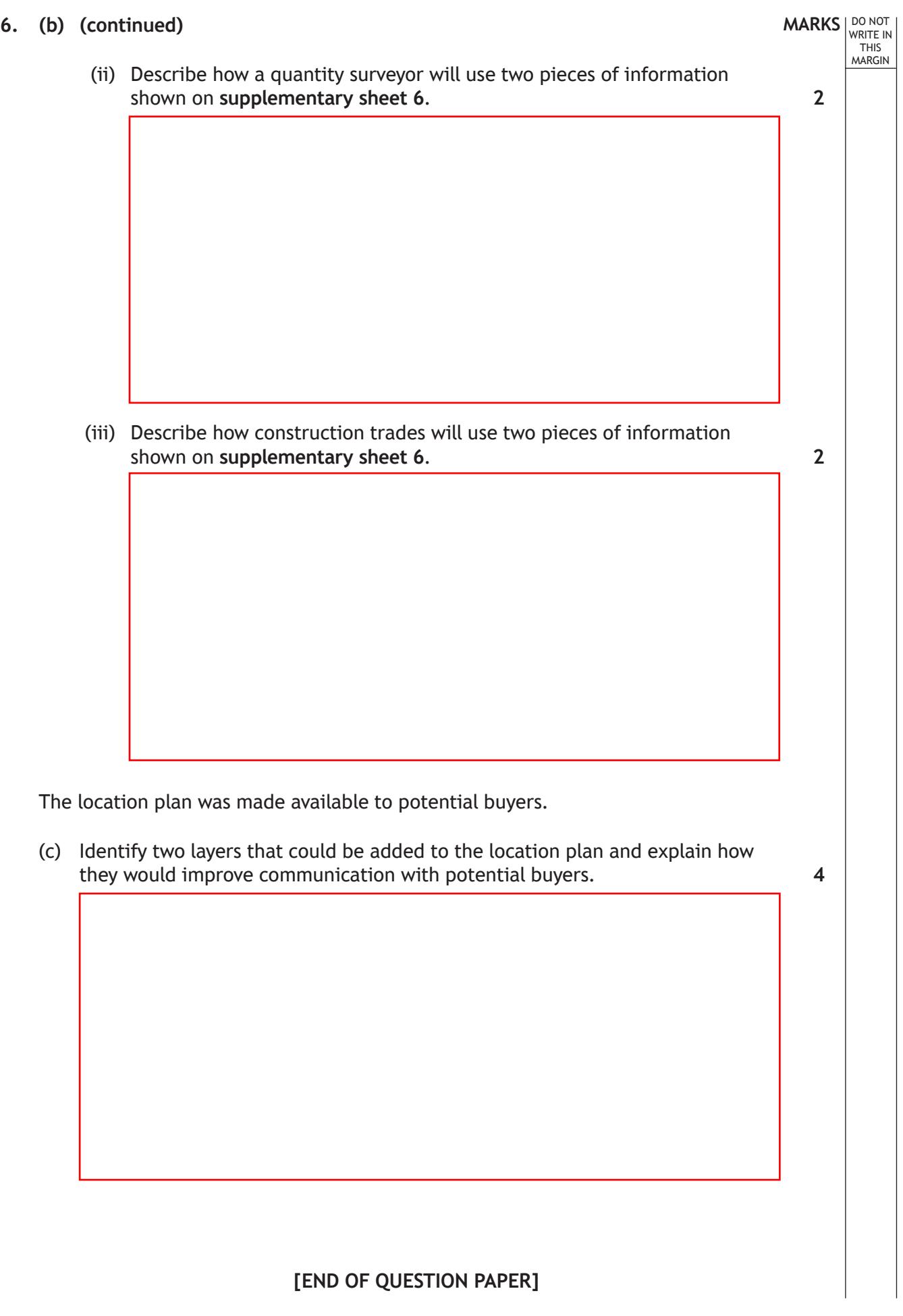

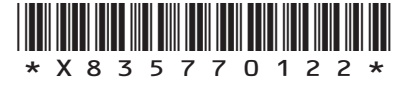

L

# **MARKS DO NOT
WRITE IN** <br>
THIS
MARGIN

# **ADDITIONAL SPACE FOR ANSWERS**

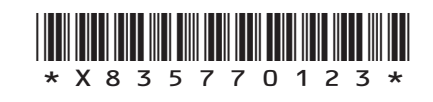

# **MARKS** | DO NOT

# **ADDITIONAL SPACE FOR ANSWERS**

WRITE IN THIS MARGIN

*Acknowledgement of copyright*

Question 1 kstudija/shutterstock.com

**SQA has made every effort to trace the owners of copyright of this item and seek permissions. We are happy to discuss permission requirements and incorporate any missing acknowledgement. Please contact question.papers@sqa.org.uk.**

- Question 3 CreativeCore/shutterstock.com
- Question 5 drumcheg/shutterstock.com
- Question 5 (b) tykcartoon/shutterstock.com

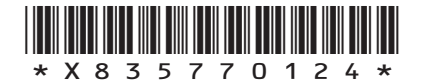

Question 3 (e) Image of a CFD test for a cooling system is taken from https://mechdampiitb.github.io/ me415-kannan\_iyer/